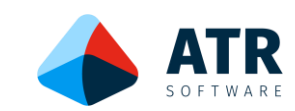

# Datenblatt **InnoMES Allgemeine Basisfunktionen**

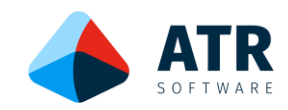

# **Allgemeine Informationen ATR-Softwareplattform und InnoMES:**

Im Rahmen der Prozessoptimierung und der Digitalisierung deckt die ATR-Softwareplattform sämtliche Anforderungen zwischen Unternehmenssoftware (ERP, PLM, etc.) und dem Shopfloor (Produktion mit Maschinen und/oder Arbeitsplätzen) ab.

In die ATR-Softwareplattform sind folgende Lösungen integriert:

- MES-Lösung InnoMES
- Leitsystem und Werkerterminal
- IoT-Gateway
- **Bildverarbeitung**
- Datenanalyse und KI

#### *Bild Plattform:*

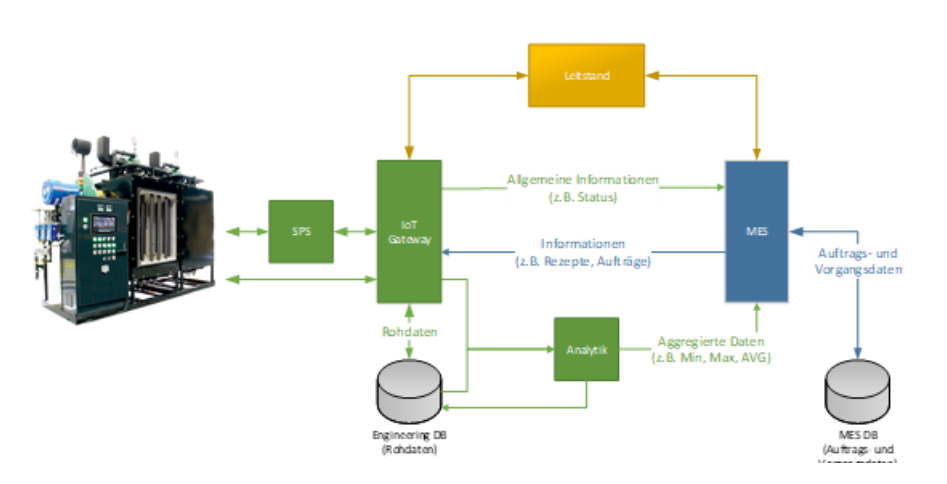

Die MES-Lösung InnoMES hat ihren Fokus auf den Prozessen Auftragsmanagement, Produktionsplanung und -Steuerung sowie der innerbetrieblichen Logistik.

Im Einzelnen sind folgende Module vorhanden:

- Auftragsmanagement
- Auftragsplanung
- Auftrags- und Kapazitätsplanung
- Automatisierte Produktionsplanung
- Werkerführung
- Logistikmanagement
- Beschaffungsmanagement
- **Lagermanagement**
- Maschinenüberwachung
- System Integration

Für die einzelnen Module ist jeweils ein eigenes Datenblatt vorhanden.

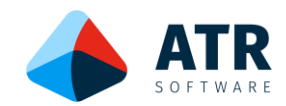

# **Beschreibung:**

Für sämtliche Module der ATR-Softwareplattform und damit auch für InnoMES gelten die folgenden Ausführungen:

## Unternehmensgröße:

Durch die Skalierbarkeit können die Module in Unternehmen unterschiedlichster Größe einsetzen. Dies können Kleinstunternehmen mit wenigen Arbeitsplätzen, KMU oder Konzerngesellschaften sein.

## Branchen und Bereiche:

Der Fokus sämtlicher Module liegt auf der exakten Abbildung von unterschiedlichsten Prozessen. Somit sind sie in nahezu allen Branchen und Bereichen einsetzbar. Z.B.:

- Herstellendes Gewerbe (Metall, Kunststoff, etc.)
- Zulieferbetriebe
- Maschinenbau
- Sondermaschinenbau
- Montagebetriebe
- Etc.

## Anwendungsbereiche:

Die Module der ATR-Softwareplattform wurden hauptsächlich für herstellende Unternehmen entwickelt. Sie eigenen sich jedoch ebenso zur Abbildung und Steuerung von Entwicklungsprozessen, im Projektmanagement und im weitesten Sinne für alle Bereiche, bei denen die Prozess- und Maßnahmenverfolgung wichtig ist.

### Modularität:

Sämtliche Module sind untereinander kompatibel. D.h. die Einführung kann auf Wunsch mit dem Auftragsmanagement und einer einfachen Produktionsplanung erfolgen. Zu einem späteren Zeitpunkt könnte dann die einfache Produktionsplanung durch eine automatisierte Produktionsplanung ergänzt oder ersetzt werden.

## Technologien:

Die Software basiert auf folgenden modernen und innovativen Technologien:

- Microservices / Docker Container
- REST Schnittstellen
- Event-basierte Kommunikation (MQTT)
- SQL- und NoSQL-Datenbank
- Web UI (Desktop / Mobile App)

### Arbeiten mit der Software:

Bei der Entwicklung der Software wurde ein Schwerpunkt auf ein durchgängiges und einheitliches Arbeiten mit der Software in allen Modulen gelegt.

**ATR Software GmbH | info@atr-software.de | www.atr-software.de** Marlene-Dietrich-Straße 5 | 89231 Neu-Ulm | T +49 (0)731. 26 2095 0 3

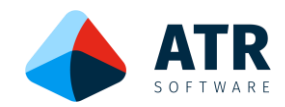

Im Basismodul sind die Funktionalitäten für die Nutzung folgender Features enthalten:

## **Workflows:**

Individuelle Prozesse können über Workflows für alle Objekte (z.B. Produkte) abgebildet werden. *Anwendungsbeispiel:*

Herstellungsprozess für Produkt 1 mit Workflow A und Herstellungsprozess für Produkt 2 mit Workflow B.

Die jeweiligen Workflows werden einzeln angelegt und den Produkten zugeordnet. D.h. identische Workflows müssen nicht mehrfach angelegt werden.

# **Tools:**

Für alle Module stehen sehr leistungsfähige und mächtige Tools zur Verfügung. Diese sind ein zentraler Bestandteil der Software. Im Basismodul sind folgende Tools vorhanden:

- Einfache Auswertemöglichkeiten direkt in den Tabellen
- Abbildung der Objekte in beliebigen Hierarchien so wie sie in ihrer Organisation vorhanden sind
- Erweiterungsmöglichkeiten durch individuelle Anlage von vollwertigen benutzerdefinierten Eigenschaften bei den Objekten durch den Anwender
- Kommentare zu allen Objekten
- Anhang von beliebigen Dokumenten und Links
- Berechtigungsmanagement auf Funktionsebene

Auf Grund der Bedeutung der Tools werden dies im folgenden Kapitel einzeln näher beschrieben.

# **Rückverfolgbarkeit:**

Sämtliche Aktionen zu den Objekten können lückenlos nachverfolgt werden. Somit ist eine vollständige Transparenz gegeben.

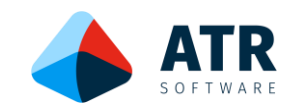

# **Beschreibung der Tools:**

## Einfache Auswertemöglichkeiten direkt in den Tabellen

Mit den Tabellen ist ein einfacher und dennoch leistungsfähiger Zugang zu den Daten möglich.

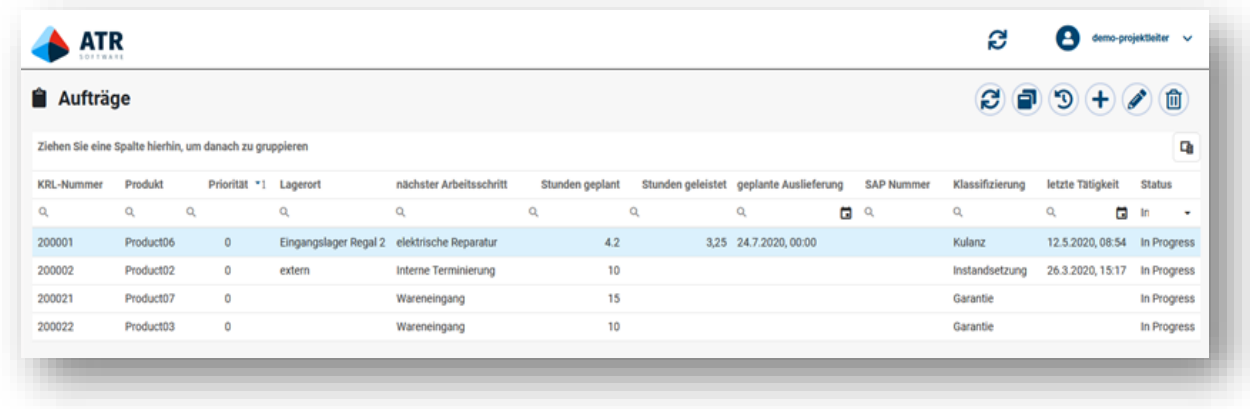

Jede Tabellenansicht lässt sich individuell anpassen:

- Die Daten lassen sich über mehrere Spalten hinweg sortieren. Dabei kann für jede Spalte individuell die Sortierreihenfolge angegeben werden.
- Werden Spalten für eine bestimmte Abfrage nicht benötigt, lassen sie sich beliebig verschieben oder ausblenden. Bei Bedarf können sie wieder eingeblendet werden.
- Die Daten können gefiltert werden. Die dafür nötigen Operatoren richten sich nach den jeweiligen Datentypen (z.B. = Ist gleich oder < kleiner als).

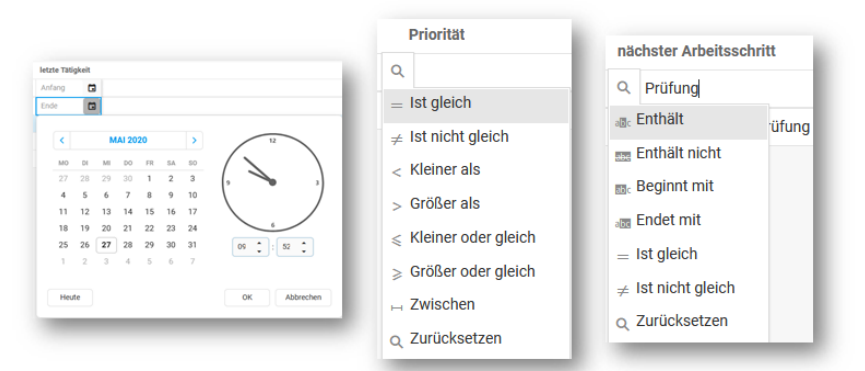

- - Eine Gruppierung nach beliebigen ggf. auch mehreren Spalten ist möglich.
	- Die Anzahl der sichtbaren Zeilen lässt sich bei jeder Tabelle anpassen.

Mit diesem Tool können die Anwender verschiedenste Auswertungen selbst erstellen und damit viele Fragestellungen adhoc beantworten. Eine zusätzliche Software oder Anpassung ist nicht notwendig. Dies spart Kosten und Zeit ein.

Jede Ansicht in einer Tabelle, mit allen Filtern und Gruppierungen, lässt sich zudem nach Excel für eine weitere Analyse exportieren.

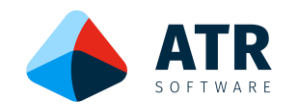

## Abbildung der Objekte in beliebigen Hierarchien

Neben den Eigenschaften der Objekte spielen auch deren hierarchische Organisation und Zuordnung eine entscheidende Rolle.

Anwendungsbeispiele sind:

- Produkte zu Produktgruppen
- Maschinen zu Fertigungshallen
- Werkzeuge zu Maschinen
- Arbeitsplätze zu Hallenbereichen
- Lagerplatz zu Lagerbereich

Aspekte wie "welche Arbeitsbereiche sind in Halle 5? Und welche Maschinen stehen in diesen Arbeitsbereichen?" lassen sich in InnoMES einfach durch eine hierarchische Definition beantworten. Dabei können beliebig viele hierarchische Ebenen und Abhängigkeiten verwendet werden.

Zusätzlich dazu kann jedem Objekt zusätzlich ein Typ zugeordnet werden, der die Klassifizierung des Objekts widerspiegelt. Z. B. kann ein Asset "Halle 5" vom Typ "Hallen" erstellt werden. Dann wird ein Asset "Montage" vom Typ "Arbeitsbereich" angelegt und "Halle 5" untergeordnet. Nun können "Montage 1" und "Montage 2" vom Typ "Arbeitsplatz" erstellt und dem Arbeitsbereich "Montage" untergeordnet werden.

Durch dieses hohe Maß an Flexibilität und Anpassungsfähigkeit erhalten sie ein vollständiges und reales Abbild ihrer Objekte und deren Abhängigkeiten. Es ist keine weitere Dokumentation in einer weiteren Software notwendig, denn jeder Typ kann mit einem eigenen Satz von Eigenschaften erweitert werden. Eine Halle hat z.B. eine Adresse und eine Grundfläche, eine Maschine dagegen einen Hersteller und eine Seriennummer.

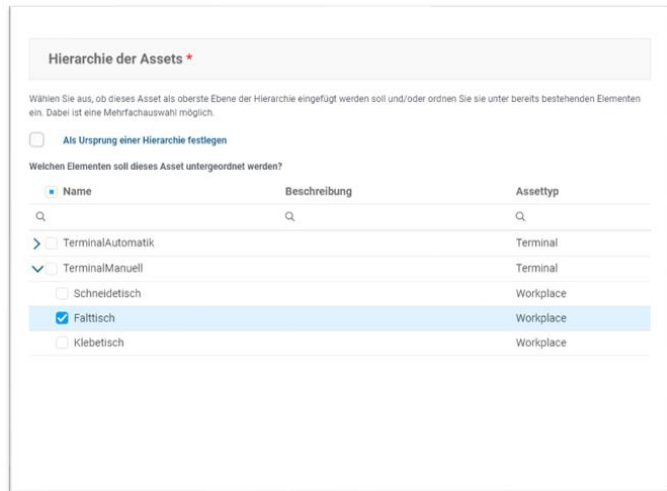

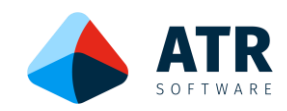

## Erweiterungsmöglichkeiten durch individuelle Anlage von vollwertigen benutzerdefinierten Eigenschaften

Das Tool benutzerdefinierte Eigenschaften bietet die Möglichkeit, die Objekte und deren Eigenschaften genau so zu erstellen, wie sie benötigt werden. Häufig sind in der Praxis hierfür zusätzliche für das Unternehmen individuelle Informationen und Eigenschaften notwendig.

Diese Eigenschaften kann der Anwender selbst definieren und hierfür ein Feld anlegen.

Es handelt sich dabei um ein vollwertiges Feld, das in allen Ansichten wie z. B. Detailmasken oder in den tabellarischen Übersichten zur Verfügung steht. Auch bei einer Filterung, Sortierung oder Gruppierung in den Tabellen können sie verwendet werden.

Anwendungsbeispiele:

- Schuhgröße von Sicherheitsschuhen bei Mitarbeitern
- Traglast des Portalkrans in Hallenbereich A
- Größe von Bereitstellungsplatz in der Vormontage

Diese Informationen müssen nicht aufwändig und teuer in das System programmiert werden oder in ein ungenutztes Freitext-Feld mit einer ganz anderen Bedeutung eintragen werden.

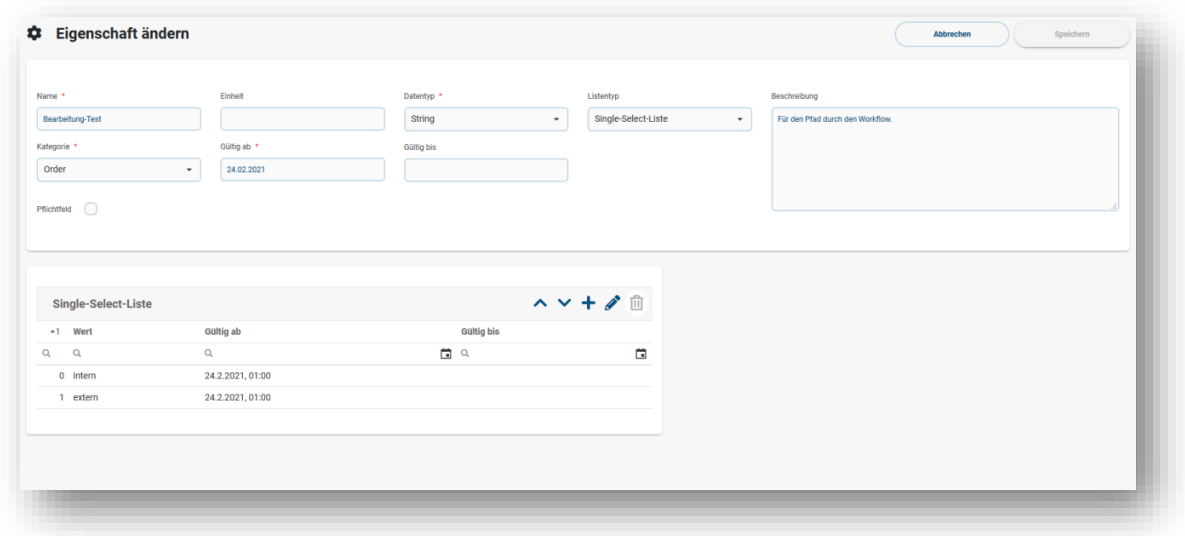

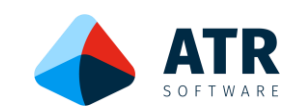

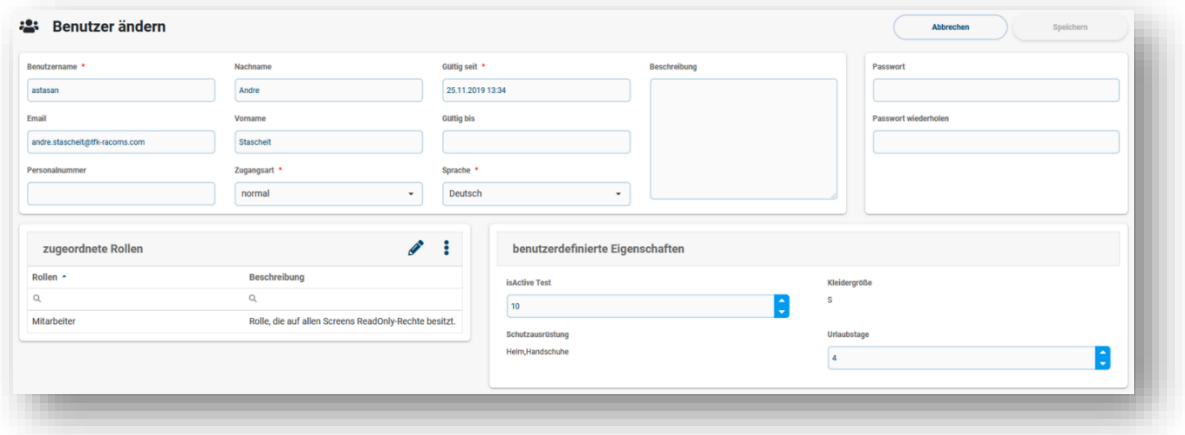

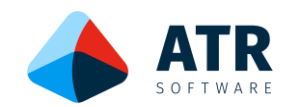

## Kommentare zu allen Objekten

Zu jedem Objekt können beliebig viele Kommentare eingegeben werden. Die Kommentare erhöhen insbesondere die Rückverfolgbarkeit.

Anwendungsbeispiele:

- Wichtige Termine bei Aufträgen
- Zwischeninformationen zu einem bestimmten Termin
- Dokumentation von Rückfragen bei Störungen

Die Kommentare bleiben dauerhaft mit dem Objekt verbunden. D.h. unabhängig z.B. einer Gruppierung in der Tabelle bleibt der Kommentar mit dem Objekt verbunden.

## Anhang von beliebigen Dokumenten und Links

Zusätzlich zu einem Kommentar können den Objekten unbegrenzt viele Dokumente angehängt werden.

Anwendungsbeispiel:

- Auftragsbestätigung zu einem Auftrag
- Detailskizze der Konstruktion
- Sicherheitsdatenblatt zu Maschine
- Sicherheitsdatenblatt zu Produkten

Auch die Dokumente bleiben dauerhaft mit dem Objekt verbunden.

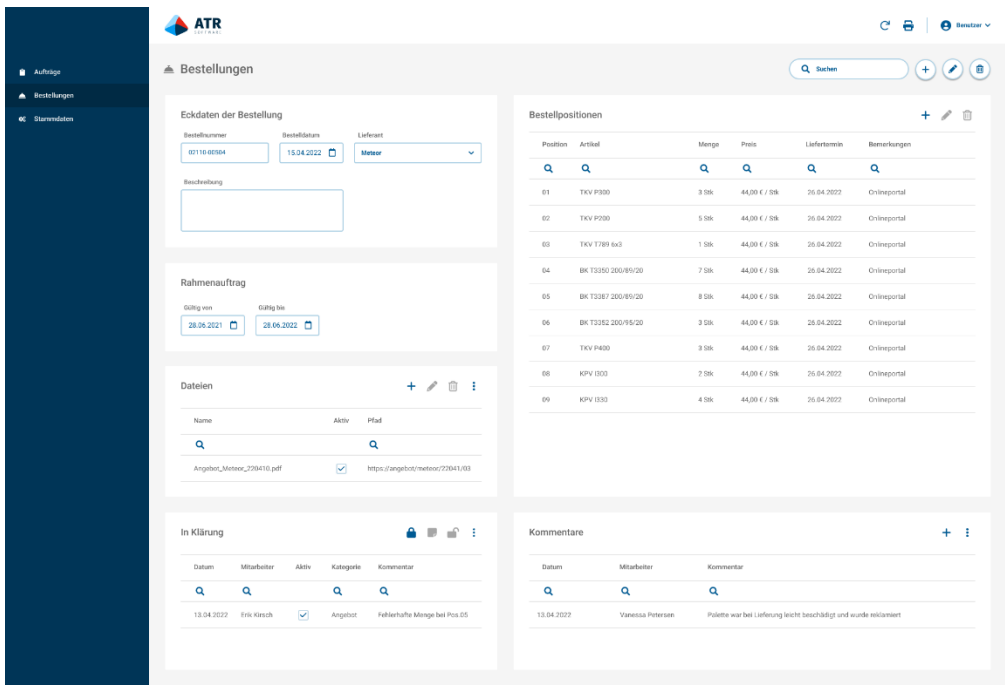

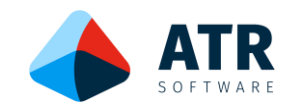

## Berechtigungsmanagement auf Funktionsebene

Zum Management der Benutzer ist in InnoMES wie in jeder weiteren Softwarelösung der Plattform ein umfassendes Berechtigungskonzept vorhanden.

Jede Funktion oder Transaktion besitzt dabei ihr eigenes Recht. Eine sinnvolle Kombination der verschiedenen Rechte lassen sich in Rollen bündeln, die dann wiederum den Benutzern zugewiesen werden können.

Stehen bestimmt Aktionen einem Benutzer nicht zur Verfügung, werden diese ausgegraut.

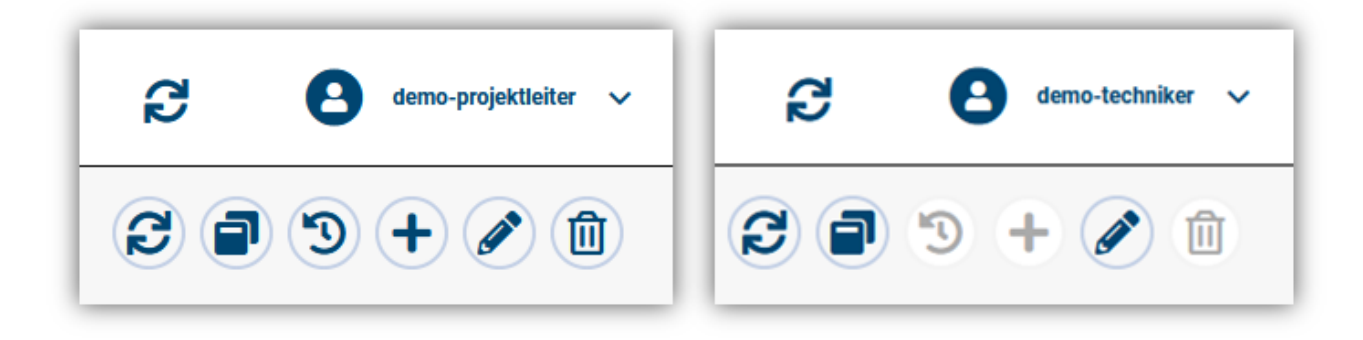

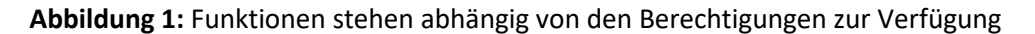

Dabei nutzt InnoMES ein additives Rollenkonzept. Jedem Benutzer können beliebig viele Rollen zugewiesen werden. Meldet sich ein Benutzer, dem mehrere Rollen zugewiesen sind, an InnoMES an, erhält er die Summe alle Rechte.

Dies bietet die Möglichkeit, die Rechte entsprechend den Funktionen im Unternehmen mit Berechtigungen auszustatten, und anschließend diese gebündelt den Benutzern zuzuordnen.

Arbeitet ein Mitarbeiter z.B. nicht mehr bei der Produktionsplanung, kann ihm einfach diese Rolle wieder entzogen werden. Nun stehen ihm die entsprechenden Funktionen nicht mehr zur Verfügung.

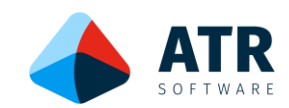

# **Systemumgebung**

Für den Betrieb von InnoMES sind folgende Hardware-Voraussetzungen relevant:

## Betriebssystem

Die Softwarekomponenten von InnoMES werden über Docker-Container deployed. Daher eignet sich jede Docker-fähige Umgebung, um InnoMES zu betreiben. Ob sich diese Docker-Umgebung lokal auf Servern (On-Premises) oder in einer Cloud befindet, spielt für InnoMES keine Rolle Unsere Empfehlung als Betriebssystem für den Server: eine aktuelle Ubuntu-Version

## Datenbank

InnoMES wird mit einer MariaDB ausgeliefert (unsere Empfehlung). Deren Betrieb ist in den unten aufgeführten Ressourcen-Spezifikationen berücksichtigt.

Sollte ein anderes Datenbanksystem bereits existieren, kann auch diese als Basis für InnoMES verwendet werden.

Aktuell unterstütze Datenbanksysteme:

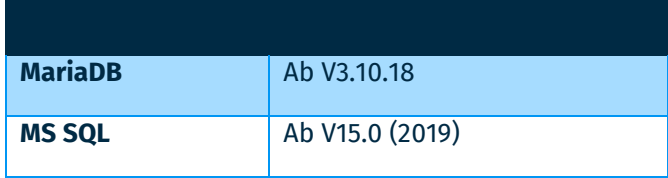

Ressourcen

Die Ressourcen-Spezifikation ist immer projektspezifisch. Typische Werte für den Server sind (inkl. MariaDB)

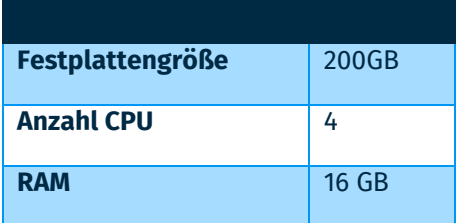

## Client

InnoMES ist eine browserbasierte Webanwendung. Für die Nutzung der Oberflächen ist daher jedes Gerät auf dem ein Webbrowser läuft ausreichend. Als Browser empfehlen wir Chrome unterstützen aber bei Beadrf auch andere wir z.B. Firefox.